```
Tail Calls (defn (sum n acc)
                         (if (= n 0)
                           acc
                           (sum (+ n -1) (+ acc n))))
```

```
fun start sum:
          push rbp
          mov rbp, rsp
          sub rsp, 8*3
        fun_body_sum:
         mov rax, [rbp - 8*-2]mov [rbp - 8*1], rax
          mov rax, 0
         cmp rax, \lceilrbp - 8*1\rceil mov rax, 1
          jne eq_exit_2
          mov rax, 3
        eq_exit_2:
          cmp rax, 1
          je label_else_2
         mov rax, [rbp - 8*-3] jmp label_exit_2
        label_else_2:
         mov rax, [rbp - 8*-2]mov [rbp - 8*1], rax
          mov rax, -2
         add rax, [rbp - 8*1]mov [rbp - 8*1], rax
         mov \text{rax}, \text{[rbp - 8*-3]}mov r = 8*2, rax
         mov \text{max}, \lceil \text{rbp} - 8^* - 2 \rceiladd rax, [rbp - 8*2]push rax
         mov rex, [rbp - 8*1] push rcx
          call fun_start_sum
          add rsp, 8*2
        label exit 2:
          mov rsp, rbp
          pop rbp
          ret
                                         mov [rbp + 24], rax
                                         mov rcx, [rbp - 8*1]Call \mid push rcx \qquad \qquad \text{mov [rbp + 16], rcx} Tail Calljmp fun_body_sum
```
# Tail Calls

(**defn** (sum n acc) (**if** (= n 0) acc  $(sum (+ n -1) (+ acc n))))$ (sum input 0)

```
(defn (fac n acc)
   (if (= n 0)
      acc
      (if (= n 2)
         (* 2 (fac (+ n -1) (* acc n)))
         (fac (+ n -1) (* acc n))
     )
  \mathcal{C}\lambda
```
## Which e can have tail call?

```
e ::= n 
       true
        | false 
       input
       \mathsf{x}(add1 e) | (let (x e1) e2)
       (+ e1 e2)(= e1 e2)(if e1 e2 e3)(set x e) | (block e1...en)
       (loop e) | (break e)
        | (print e)
       (call1 e) | (call2 e1 e2)
```
### **Which calls are "tail-calls"?**

```
fn compile_expr(e: &Expr,env: &Stack, sp: usize, count: &mut i32, tr: bool,...) -> String {
 match e {
  Add1(subexpr) => compile_expr(subexpr, env, sp, count, brk, \qquad \qquad, f) + ...,
  Plus(e1, e2) => {
    let e1_code = compile_expr(e1, env, sp, count, brk, ,, f);
    let e2_code = compile_expr(e2, env, sp + 1, count, brk, f;
 … 
   }
  Eq(e1, e2) => {
    let e1_code = compile_expr(e1, env, sp, count, brk, , , f);
    let e2_code = compile_expr(e2, env, sp + 1, count, brk, , , f);
     …
   }
  Let(x, e1, e2) => {
    let e1 code = compile expr(e1, env, sp, count, brk, , f);
    let e2_code = compile_expr(e2, &newenv, sp+1, count, brk, , , f);
     ...
    }
  If(cnd, thn, els) => {
 ...
    det cnd_code = compile_expr(cnd, env, sp, count, brk, , , f);<br>
let thn_code = compile_expr(thn, env, sp, count, brk, , f);<br>
let els_code = compile_expr(els, env, sp, count, brk, , , f);
    let thn_code = compile_expr(thn, env, sp, count, brk, , , f);
    let els_code = compile_expr(els, env, sp, count, brk, , , f);
     ...
    }
  Set(x, e) => {
   let e_{code} = compile_{expr}(e, env, sp, count, brk,, f);
     ...
    }
  Block(es) => {
    let n = es.length();
    let e codes: Vec<String> = es.iter().enumerate()
     .map(|(i, e)| compile_expr(e, env, sp, count, brk, , , f))
      .collect();
 ...
    }
  Expr::Loop(e) => {
 ...
    let e_code = compile_expr(e, env, sp, count, &loop_exit, , , f);
     ...
    }
  Break(e) => {
   let e_code = compile_expr(e, env, sp, count, brk, \qquad \qquad, f);
     ...
    }
  Print(e) => {
   let e_code = compile_expr(e, env, sp, count, brk, , example, the state of the state of the state of the state o
     ...
 }
  Call2(f, e1, e2) => {
   let e1_code = compile_expr(e1, env, sp, count, brk, , , f);
    let e2_code = compile_expr(e2, env, sp + 1, count, brk, \qquad \qquad, f);
     ...
   }
 }
}
```
### **Calls: How much space for a stack frame?**

```
fn compile_def_body(args: &[String], sp: usize, body: &Expr, count: &mut i32) -> String 
{
  let fun entry = compile entry(body, sp);
   let body_code = compile_expr(body, &init_env(args), sp, count, "time_to_exit");
  let fun exit = compile exit();
   format!("{fun_entry}
          {body_code}
           {fun_exit}")
}
fn compile_entry(e: &Expr, sp: usize) -> String {
  let vars = \frac{expr}{}vars(e) + sp;
   format!("push rbp
            mov rbp, rsp
            sub rsp, 8*{vars}")
}
fn compile_exit() -> String {
   format!("mov rsp, rbp
            pop rbp
            ret")
}
```
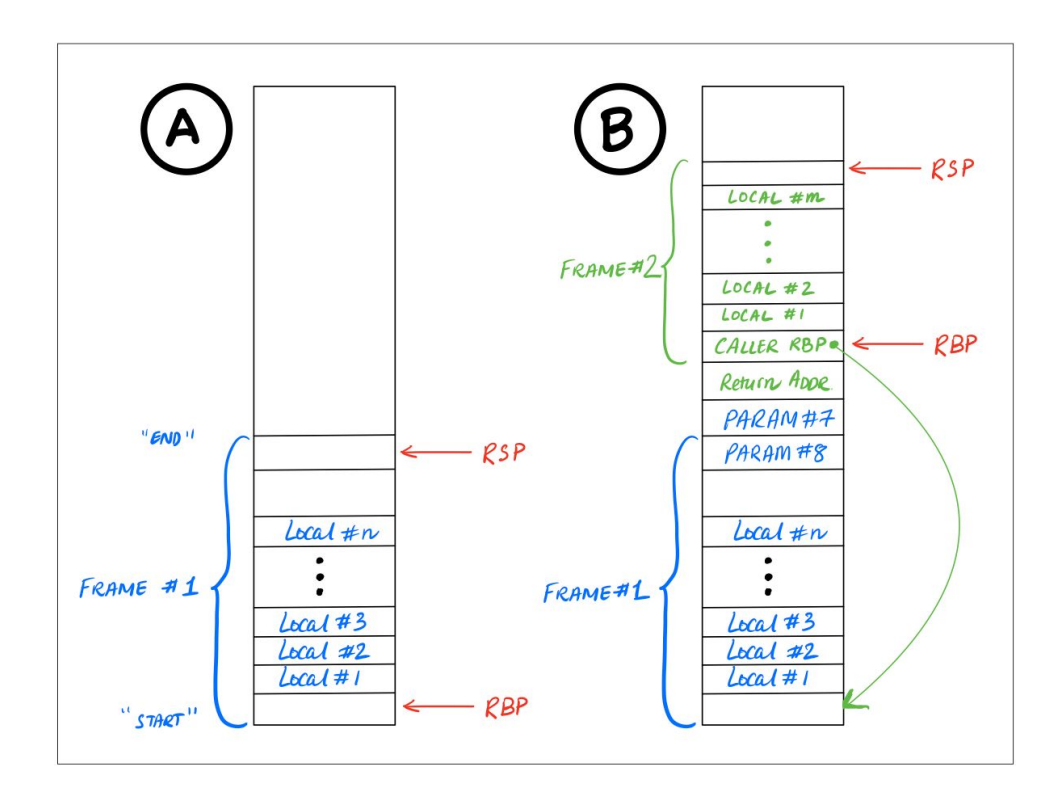

```
fn expr_vars(e: &Expr) -> usize {
 match e {
   Expr::Num(_) | Expr::Var(_) | Expr::Input | Expr::True | Expr::False
     \Rightarrow Expr::Add1(e) | Expr::Sub1(e) | Expr::Neg(e) Expr::Set(_, e)
   | Expr::Loop(e) | Expr::Break(e) | Expr::Print(e) | Expr::Call1(_, e)
     \RightarrowExpr::Call2(, e1, e2) | Expr::Let(, e1, e2)
   | Expr::Eq(e1, e2) | Expr::Plus(e1, e2)
    \Rightarrow Expr::If(e1, e2, e3)
    \Rightarrow Expr::Block(es)
    \Rightarrow }
}
```
Next: structured data!

```
enum Expr {
                                                                     …
                                                                         Vec(Box<Expr>, Box<Expr>), 
                                                                         Nil,
                                                                         Get(Box<Expr>, usize) 
                                                                    }
use std::env;
#[link(name = "our_code")]
extern "C" {
    #[link_name = "\x01our_code_starts_here"]
    fn our_code_starts_here(input : i64 ) -> i64;
}
#[no_mangle]
#[export name = "\x01snek print"]
fn snek_print(val : i64) -> i64 {
  if val == 3 { println!("true"); }
 else if val == 1 \{ printIn!("false"); }\}else if val % 2 == 0 { println!("{}'_{i} val >> 1); }
  else {
    println!("Unknown value: {}", val);
  }
  return val;
}
fn parse_arg(v : &Vec<String>) -> i64 {
  if v.len() < 2 { return 1 }
 let s = 8v[1];
 if s == "true" { 3 }else if s == "false" { 1 }else { s.parse::<i>i64</i>>().unwrap() << 1 }
}
fn main() {
    let args: Vec<String> = env::args().collect();
    let input = parse_arg(&args);
    let i : i64 = unsafe { our_code_starts_here(input, buffer) };
    snek_print(i);
}
expr := … | (vec <expr> <expr>) | nil
                     | (vec-get <expr> 0) | (vec-get <expr> 1)
(defn (head 1) (vec-get 1 0))(defn (tail 1) (vec-get 1 1))(defn (inc xs)
 (if (= xs nil) nil
   (vec (+ (head 1) 1) (inc (tail 1))))(inc (vec 10 (vec 20 nil)))
                                                      (defn (sum lst)
                                                        (let (total 0)
                                                          (loop
                                                            (if (= lst nil) (break total)
                                                               (block
                                                                 (set! total (+ total (head lst)))
                                                                 (set! lst (tail lst)))))))
                                                      (sum (vec 1 (vec 2 (vec 3 nil))))
```